## The best place to live in the world essay >>>CLICK HERE<<<

The best place to live in the world essay

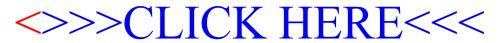